## Package 'pollen'

March 15, 2020

Type Package Title Analysis of Aerobiological Data Version 0.72.0 Description Supports analysis of aerobiological data. Available features include determination of pollen season limits, replacement of outliers (Kasprzyk and Walanus (2014) <doi:10.1007/s10453-014-9332-8>), and calculation of growing degree days (Baskerville and Emin (1969) <doi:10.2307/1933912>). **Depends**  $R$  ( $>= 2.10$ ) Imports lubridate, purrr, dplyr Suggests covr, ggplot2, knitr, tidyr, rmarkdown, testthat URL <https://nowosad.github.io/pollen/> BugReports <https://github.com/Nowosad/pollen/issues> License MIT + file LICENSE LazyData TRUE VignetteBuilder knitr RoxygenNote 7.0.2 NeedsCompilation no Author Jakub Nowosad [aut, cre] (<https://orcid.org/0000-0002-1057-3721>) Maintainer Jakub Nowosad <nowosad.jakub@gmail.com> Repository CRAN Date/Publication 2020-03-15 22:00:08 UTC

### R topics documented:

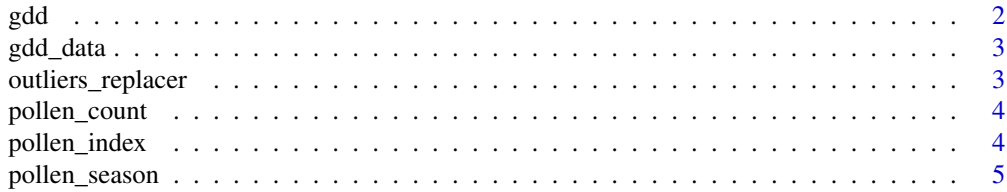

#### <span id="page-1-0"></span>**Index** [7](#page-6-0) **7**

#### Description

This function calculates growing degree days (GDD) using the average of the daily maximum and minimum temperatures, a base temperature and a maximum base temperature

#### Usage

gdd(tmax, tmin, tbase, tbase\_max, type = "C")

#### Arguments

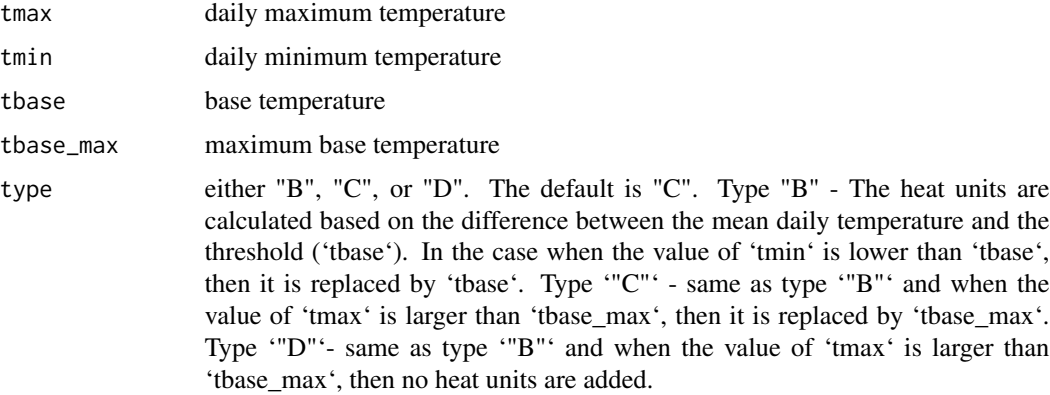

#### Value

a numeric vector with GDD values

#### References

Baskerville, G., & Emin, P. (1969). Rapid Estimation of Heat Accumulation from Maximum and Minimum Temperatures. Ecology, 50(3), 514-517. doi:10.2307/1933912

#### Examples

```
set.seed(25)
df <- data.frame(tmax = runif(100, 6, 10), tmin = runif(100, 4, 6))
gdd(tmax = df$tmax, tmin = df$tmin, tbase = 5, tbase_max = 30)
```
<span id="page-2-0"></span>

#### Description

gdd\_data A dataset containing a synthetic data of day, tmax (daily maximum temperature), and tmin (daily minimum temperature)

#### Format

A data frame with 100 rows and 3 variables:

- day
- tmax
- tmin

outliers\_replacer *A Outliers Replacer Function*

#### Description

This function finds outliers in pollen time-series and replaces them with background values

#### Usage

```
outliers_replacer(value, date, threshold = 5, sum_percent = 100)
```
#### Arguments

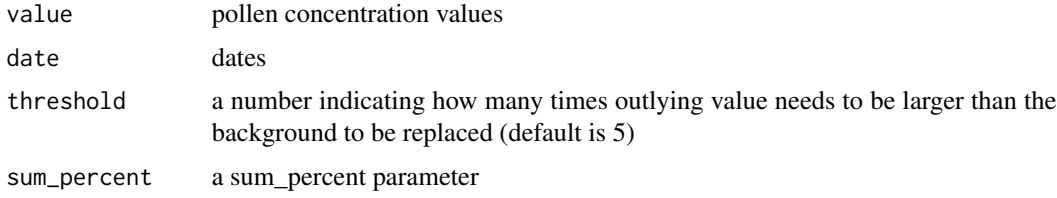

#### Value

a new data.frame object with replaced outliers

#### References

Kasprzyk, I. and A. Walanus.: 2014. Gamma, Gaussian and Logistic Distribution Models for Airborne Pollen Grains and Fungal Spore Season Dynamics, Aerobiologia 30(4), 369-83.

#### Examples

```
data(pollen_count)
df <- subset(pollen_count, site=='Shire')
new_df <- outliers_replacer(df$birch, df$date)
identical(df, new_df)
library('purrr')
new_pollen_count <- pollen_count %>% split(., .$site) %>%
       map_df(~outliers_replacer(value=.$hazel, date=.$date, threshold=4))
```
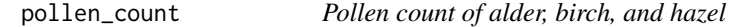

#### Description

pollen\_count A dataset containing a synthetic data of alder, birch, and hazel pollen count in four locations ('Oz', 'Shire', 'Atlantis', 'Hundred Acre Wood') between 2007 and 2016

#### Format

A data frame with 8352 rows and 5 variables:

- site
- date
- alder
- birch
- hazel

pollen\_index *A Pollen Index Function*

#### Description

This function calculates the Pollen Index (PI), which is implemented as the average amount of annual pollen collected based on the input data

#### Usage

```
pollen_index(value, date)
```
#### Arguments

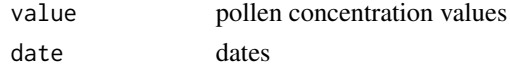

<span id="page-3-0"></span>

#### <span id="page-4-0"></span>pollen\_season 5

#### Examples

```
data(pollen_count)
df <- subset(pollen_count, site == 'Oz')
pollen_index(value = df$birch, date = df$date)
```
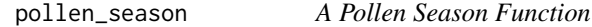

#### **Description**

This function calculates the start and the end of pollen season for each year

#### Usage

```
pollen_season(value, date, method, threshold = NULL)
```
#### Arguments

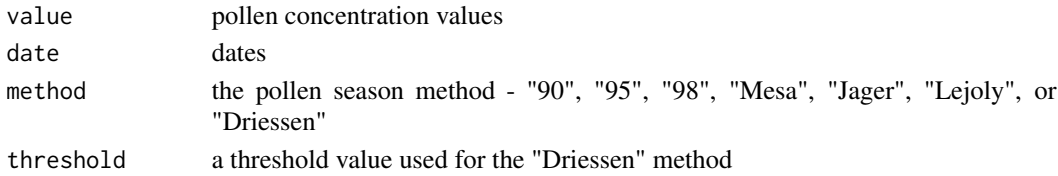

#### Value

a data.frame object with year, date of pollen season start and date of pollen season end

#### References

Nilsson S. and Persson S.: 1981, Tree pollen spectra in the Stockholm region (Sweden) 1973-1980, Grana 20, 179-182.

Andersen T.B.: 1991, A model to predict the beginning of the pollen season, Grana 30, 269-275.

Torben B.A.: 1991, A model to predict the beginning of the pollen season, Grana 30, 269-275.

Galan C., Emberlin J., Dominguez E., Bryant R.H. and Villamandos F.: 1995, A comparative analysis of daily variations in the Gramineae pollen counts at Cordoba, Spain and London, UK, Grana 34, 189-198.

Sanchez-Mesa J.A., Smith M., Emberlin J., Allitt U., Caulton E. and Galan C.: 2003, Characteristics of grass pollen seasons in areas of southern Spain and the United Kingdom, Aerobiologia 19, 243- 250.

Jager S., Nilsson S., Berggren B., Pessi A.M., Helander M. and Ramfjord H.: 1996, Trends of some airborne tree pollen in the Nordic countries and Austria, 1980-1993. A comparison between Stockholm, Trondheim, Turku and Vienna, Grana 35, 171-178.

Lejoly-Gabriel and Leuschner: 1983, Comparison of air-borne pollen at Louvain-la-Neuve (Belgium) and Basel (Switzerland) during 1979 and 1980, Grana 22, 59-64.

Driessen M. N. B. M., Van Herpen R. M. A. and Smithuis, L. O. M. J.: 1990, Prediction of the start of the grass pollen season for the southern part of the Netherlands, Grana, 29(1), 79-86.

#### Examples

```
data(pollen_count)
df <- subset(pollen_count, site=='Oz')
pollen_season(value=df$birch, date=df$date, method="95")
```

```
df2 <- subset(pollen_count, site=='Atlantis')
pollen_season(value=df2$alder, date=df2$date, method="95")
```

```
library('purrr')
pollen_count %>% split(., .$site) %>%
             map_df(~pollen_season(value=.$hazel, date=.$date, method="95"), .id="site")
```
# <span id="page-6-0"></span>Index

∗Topic pollen pollen\_index, [4](#page-3-0)

gdd, [2](#page-1-0) gdd\_data, [3](#page-2-0)

outliers\_replacer, [3](#page-2-0)

pollen\_count, [4](#page-3-0) pollen\_index, [4](#page-3-0) pollen\_season, [5](#page-4-0)